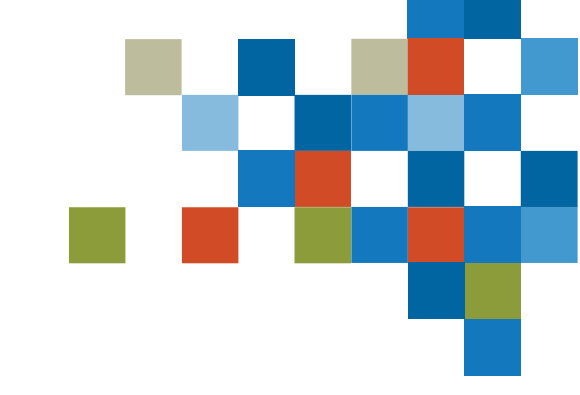

# SEDAR#

## ÉTAT DE PRÉPARATION AU LANCEMENT

24 mai 2023

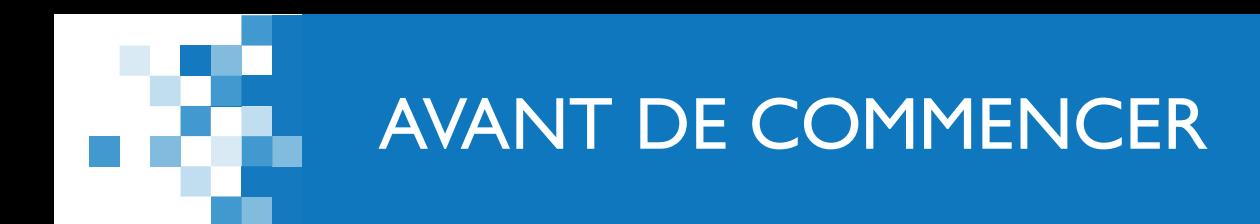

## *Quelques points avant de commencer*

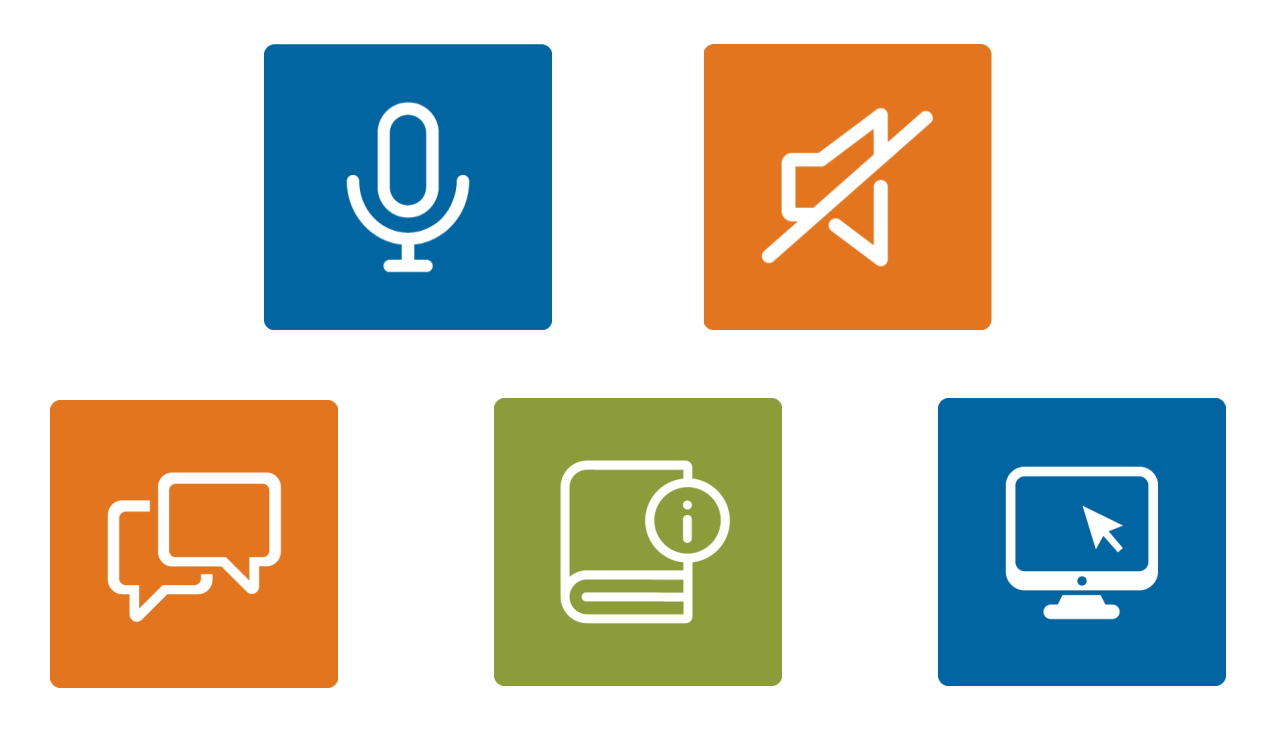

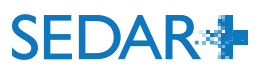

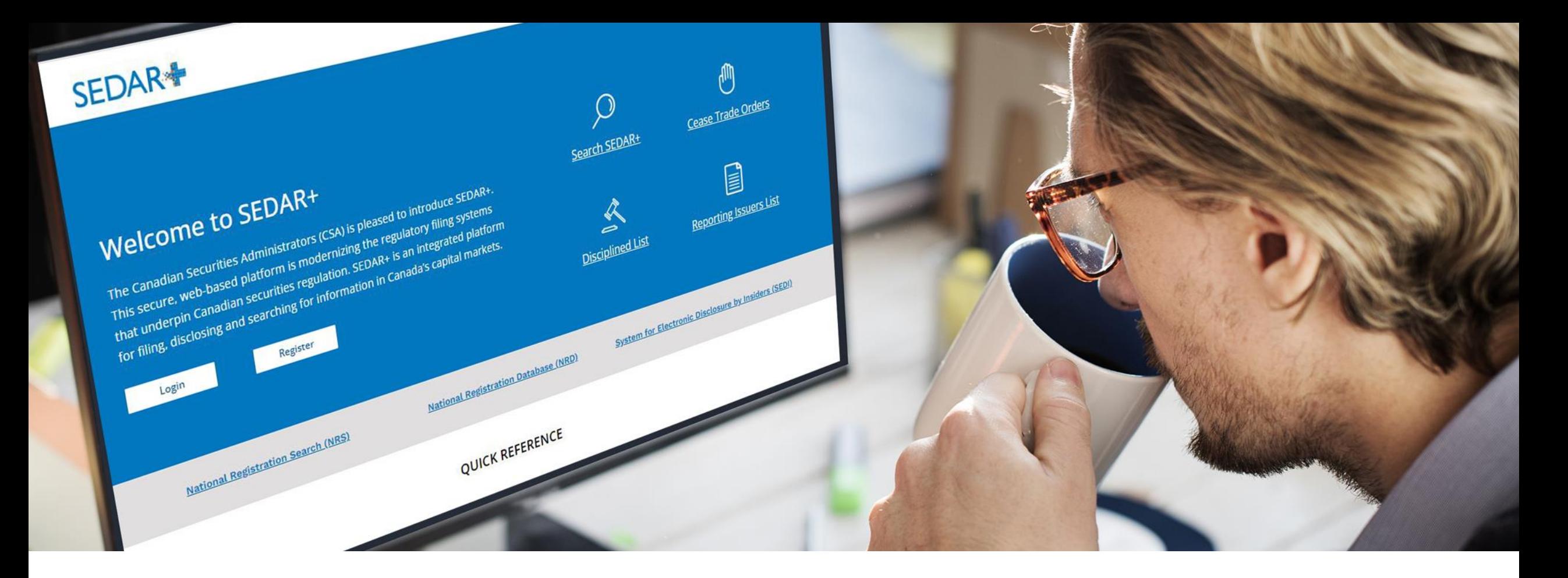

## INTRODUCTION

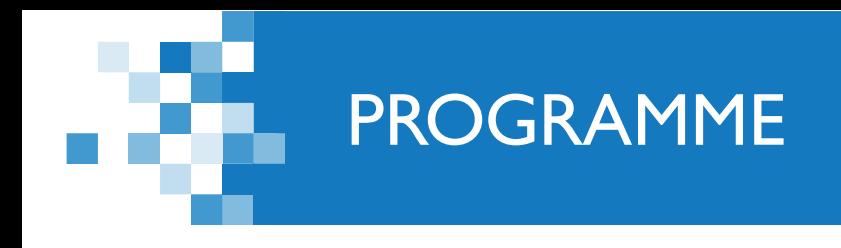

- **Période de basculement et lancement**
- **Mesures à prendre après le lancement**
- **Droits**
- **Ressources et soutien**

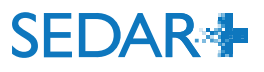

## PRÉPARATIFS POUR LA PÉRIODE DE BASCULEMENT ET LE LANCEMENT

#### **Période de basculement**

- Prenez connaissance de la décision générale de chaque territoire concernant la période de basculement.
	- [Avis des ACVM](https://www.autorites-valeurs-mobilieres.ca/nouvelles/les-acvm-annoncent-la-publication-de-dispenses-de-certaines-obligations-de-depot-pendant-le-transfert-vers-le-systeme-electronique-de-donnees-danalyse-et-de-recherche-sedar/)
- La période de basculement est prévue du 9 au 13 juin.

#### Dépôts

5

- Si possible, faites vos dépôts en avance lorsque vous avez des échéances qui approchent la période de basculement ou qui arrivent pendant cette période.
- Les brouillons de dossiers dans SEDAR ne seront PAS migrés.

#### **Lancement**

- Des aide-mémoire faciliteront votre transition.
- Dans SEDAR+, vous trouverez tous les profils, les interdictions d'opérations sur valeurs, les mesures disciplinaires, les prospectus et les demandes de SEDAR.
	- Les dépôts faits après le <sup>ler</sup> janvier 2016 seront accessibles dans SEDAR+.
	- Les dépôts faits avant cette date seront accessibles au moyen d'une recherche en ligne dans les archives de SEDAR.
	- Les dépôts faits en dehors de SEDAR+ (ex. : système de dépôt local ou format papier) ne **SEDAR×** seront pas migrés.

## PENDANT LA PÉRIODE DE BASCULEMENT

- La base de données d'interdictions d'opérations sur valeurs, la liste des personnes sanctionnées et les alertes correspondantes continueront de fonctionner.
- Dès le 8 juin 2023 à 23 h (HE) :
	- toute version locale installée de SEDAR ne se connectera plus à la base de données de SEDAR;
	- le site SEDAR.com demeurera accessible jusqu'à la fin de la période de basculement, mais ne sera plus actualisé.
- **Tout dépôt fait dans le cadre de circonstances exceptionnelles doit respecter les décisions** générales concernant la période de basculement.
- Tous les autres dépôts doivent être faits dans les deux jours ouvrables suivant la fin de la période de basculement.

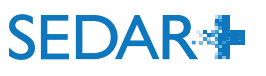

## MESURES À PRENDRE APRÈS LE LANCEMENT

#### **Site Web à utiliser : [www.sedarplus.ca](http://www.sedarplus.ca/)**

- Le premier superutilisateur autorisé désigné lors du processus d'accueil recevra ce qui suit :
	- courriel contenant un ID d'utilisateur;
	- courriel pour la réinitialisation du mot de passe (provenant de l'adresse [noreply@SEDARplus.ca\)](mailto:noreply@SEDARplus.ca).
- Établissez un compte de prélèvement automatique.
- Créez les autres comptes d'utilisateurs (superutilisateurs autorisés, utilisateurs autorisés).
- Passez en revue, remplissez et corrigez les profils sur lesquels vous avez l'autorité.
- Si vous avez payé des frais de retard à la CVMO en 2023, contactez le poste de service des ACVM pour obtenir un identifiant unique de la CVMO. Ajoutez-le au profil d'émetteur concerné.
- Gardez la version installée de SEDAR. 7

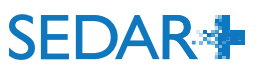

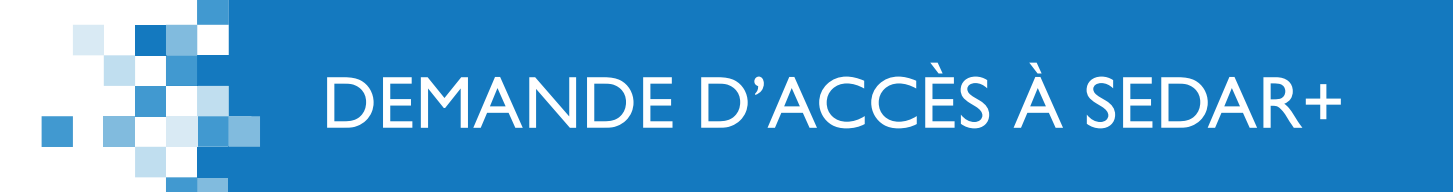

- Si vous n'avez pas participé au processus d'accueil préalable au lancement ou que vous n'avez pas pu apporter des corrections à vos formulaires avant la date limite :
	- cliquez sur le lien « S'inscrire » sur [www.sedarplus.ca](http://www.sedarplus.ca/) pour demander l'accès à SEDAR+.
	- **Pendant le processus, vous aurez besoin des informations suivantes :** 
		- contrat de déposant par voie électronique;
		- formulaire d'autorisation de l'agent de dépôt (si vous faites des dépôts pour d'autres);
		- renseignements sur le profil d'émetteur.
	- Pour en savoir plus, consultez la page [Obtenir un compte SEDAR+](https://www.autorites-valeurs-mobilieres.ca/au-sujet-de-sedar/transition-vers-sedar/processus-daccueil-de-sedar-acceder-a-la-fonction-de-depot/) à la section SEDAR+ du site des ACVM.

## ACCÈS AUX DOSSIERS EN COURS DANS SEDAR+

#### **Rappel : les brouillons de dossiers ne seront PAS migrés.**

- Pour terminer un dossier ou ajouter des documents à un dossier initialement déposé dans SEDAR :
	- recherchez le dossier dans SEDAR+ et utilisez la fonction de mise à jour.
- Pour modifier une déclaration de placement avec dispense initialement déposée dans SEDAR :
	- recherchez la déclaration dans SEDAR+ et utilisez la fonction de modification.
- **Pour modifier une déclaration de** placement avec dispense déposée en dehors de SEDAR :
	- créez un nouveau dossier dans SEDAR+, précisez qu'il a été déposé antérieurement et entrez les renseignements pour le dépôt.

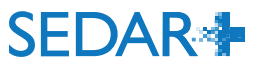

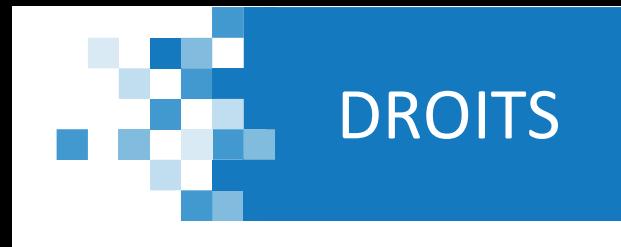

- Quelques situations où le système ne calcule pas correctement les droits ont été relevées. Dans de rares cas, le système calcule des droits en trop ou en moins.
- Il y a deux types d'erreurs :
	- 1. Lorsqu'un dépôt est effectué pour un dossier qui a été migré ou lorsqu'un dépôt modifie un dossier qui a été déposé initialement en dehors de SEDAR+.
	- 2. Plus rarement lors de certains types de nouveaux dépôts effectués dans SEDAR+.
- Des solutions de rechange pour gérer ces rares cas d'erreurs sont décrites dans le PDF que vous recevrez. Ce document sera disponible dans le Centre d'aide lors du lancement du nouveau système.
- Le poste de service des ACVM et les organismes destinataires fourniront de l'aide au besoin.

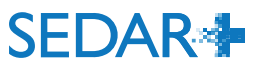

## **RESSOURCES**

#### **Disponibles**

11

- [Section SEDAR+](https://www.autorites-valeurs-mobilieres.ca/au-sujet-de-sedar/) du site des ACVM
	- Inscription aux événements à venir et [enregistrements des événements passés](https://www.autorites-valeurs-mobilieres.ca/au-sujet-de-sedar/evenements-sedar/)
	- **Information sur la période de basculement** [et le lancement](https://www.autorites-valeurs-mobilieres.ca/au-sujet-de-sedar/transition-vers-sedar/lancement/)
	- [Foire aux questions](https://www.autorites-valeurs-mobilieres.ca/au-sujet-de-sedar/sedar-foire-aux-questions/) mise à jour régulièrement
- [Centre d'apprentissage de SEDAR+](https://pre.sedarplus.ca/training/fr/)
- [Centre d'aide de SEDAR+](https://pre.sedarplus.ca/onlinehelp/?lang=fr)
- Avis des ACVM et de ses membres
	- Dispenses d'obligations de dépôt durant la [période de basculement](https://www.autorites-valeurs-mobilieres.ca/nouvelles/les-acvm-annoncent-la-publication-de-dispenses-de-certaines-obligations-de-depot-pendant-le-transfert-vers-le-systeme-electronique-de-donnees-danalyse-et-de-recherche-sedar/)
	- Règlements soutenant l'utilisation du [nouveau système de dépôt SEDAR+](https://www.autorites-valeurs-mobilieres.ca/nouvelles/les-autorites-en-valeurs-mobilieres-du-canada-annoncent-la-mise-en-oeuvre-de-reglements-en-vue-de-limplementation-du-nouveau-systeme-de-depot-sedar/)

#### **À venir**

- Aide-mémoire
	- **Dépôts de sociétés**
	- **Dépôts de fonds d'investissement**
	- Mesures réglementaires (interdictions d'opérations sur valeurs et mesures disciplinaires)
- **Liste de vérification pour le lancement**
- **Courriels sur le lancement aux personnes**ressources principales dans SEDAR et aux personnes désignées lors du processus d'accueil préalable au lancement de SEDAR+

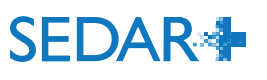

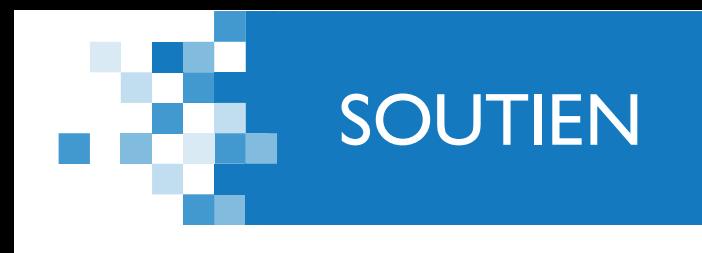

- Service d'assistance pour SEDAR+
	- Soutien bilingue de 9 h à 20 h (HE)
- Coordonnées
	- Courriel : [SEDARPlus.Transition@acvm-csa.ca](mailto:SEDARPlus.Transition@acvm-csa.ca)
	- Téléphone : 1-800-219-5381

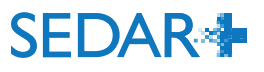

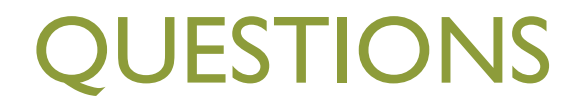

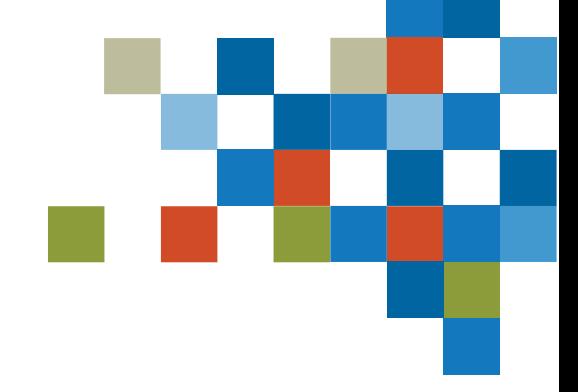

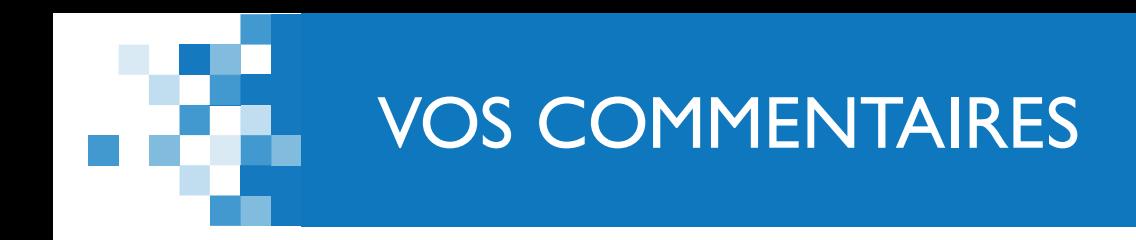

- **Vos commentaires sont importants pour nous!**
- **Vous recevrez par courriel un lien vers un sondage. Nous vous invitons à prendre** quelques minutes pour nous faire part de vos commentaires sur cette séance.

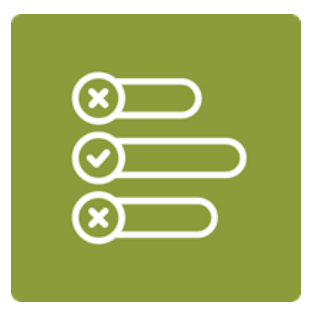

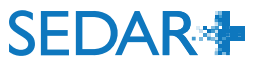

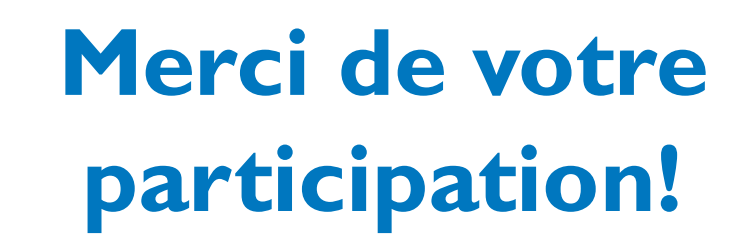

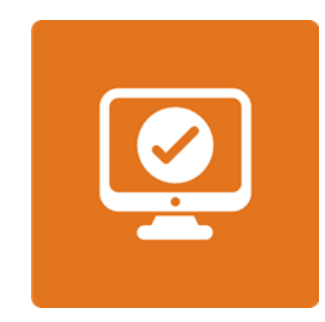

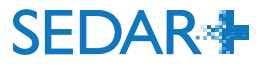